Міністерство освіти і науки України Сумський національний аграрний університет Факультет будівельний Кафедра будівельних конструкцій

Робоча програма (силабус) освітнього компонента **Моделювання на ЕОМ** 

(**вибірковий**)

Реалізується в межах освітньої програми

**«Будівництво та цивільна інженерія»** 

(назва)

за спеціальністю192 «Будівництво та цивільна інженерія» (шифр, назва)

на першому (бакалаврському) рівні вищої освіти

Суми – 2022

ПЦБ 2001. Моделювання на ЕОМ Розробник: Мукоссев В.М, к.т.н., доцент, доцент кафедри (прізвище, ініціали)(вчений ступінь та звання, посада)  $(m)$ Розглянуто, схвалено протокол від 20.06 2022 №11 та затверджено на засіданні кафедри будівельних конструкцій (назва кафедри) Завідувач  $\mathcal{M}$  В.В. Душин кафедри Погоджено: eer Л.А. Циганенко Гарант освітньої програми  $(III)$ (підпис) reces Л.А. Циганенко Декан факультету, де реалізується освітня програма (підпис)  $(III)$ Рецензія на робочу програму(додається) надана: recen Методист відділу якості освіти,  $3a$ (Н. Баранік) ліцензування та акредитації (підпис)(ПІБ) Зареєстровано в електронній базі: дата: 31, 08 2022 p. © СНАУ, 2022 рік

СНАУ, 2022 рік

## **Інформація про перегляд робочої програми (силабусу):**

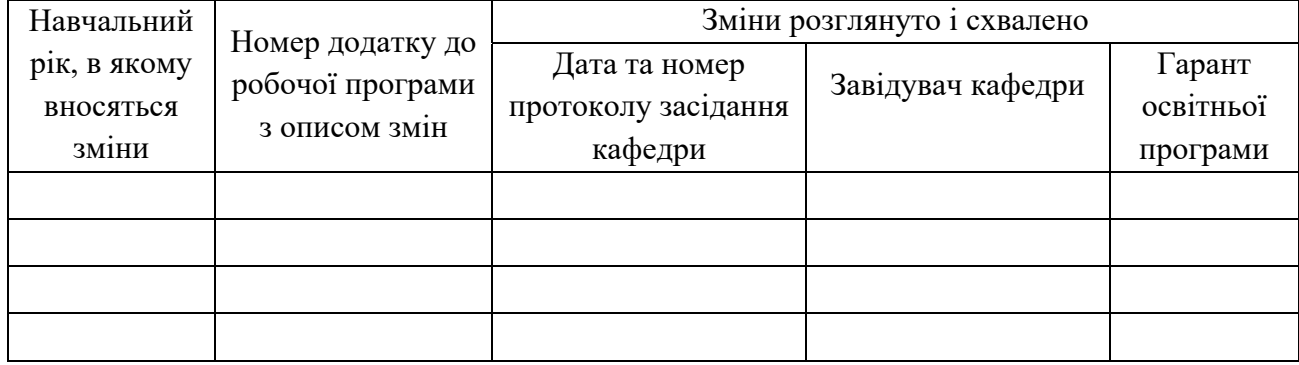

## **1. ЗАГАЛЬНА ІНФОРМАЦ ІЯ ПРО ОСВІТНІЙ КОМПОНЕНТ**

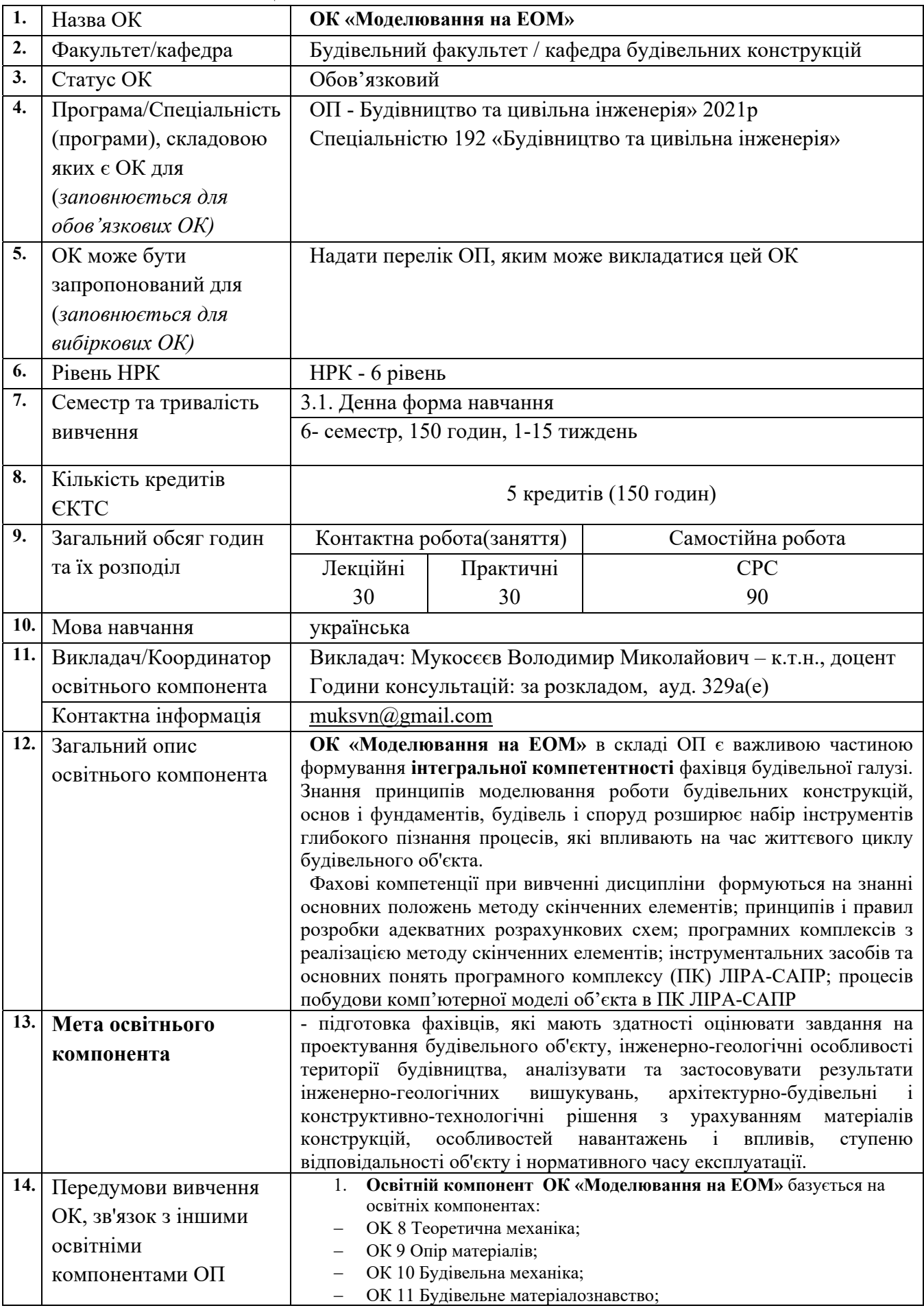

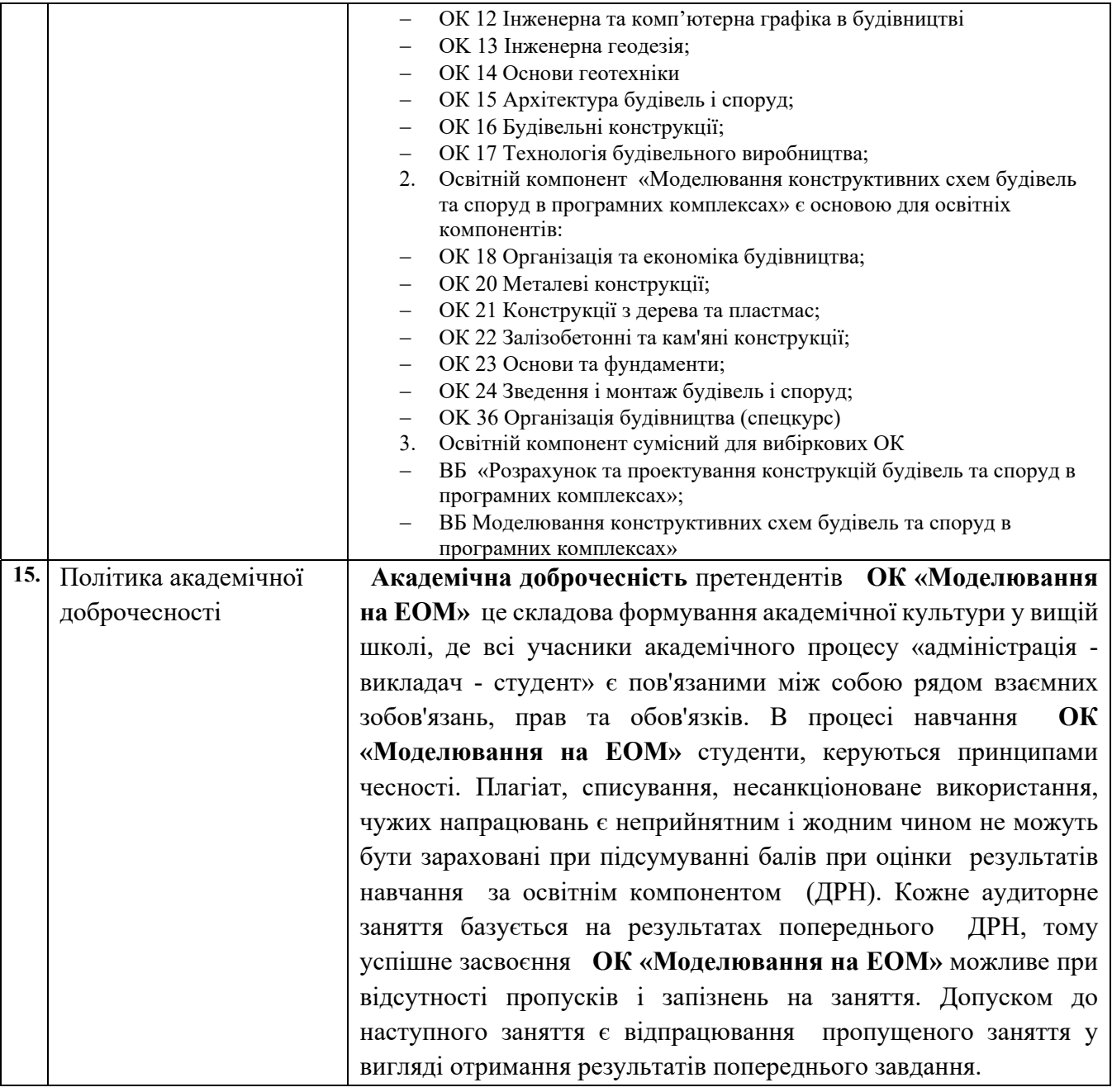

### **2. РЕЗУЛЬТАТИ НАВЧАННЯ ЗА ОСВІТНІМ КОМПОНЕНТОМ ТА ЇХ ЗВ'ЯЗОК З ПРОГРАМНИМИ РЕЗУЛЬТАТАМИ НАВЧАННЯ**

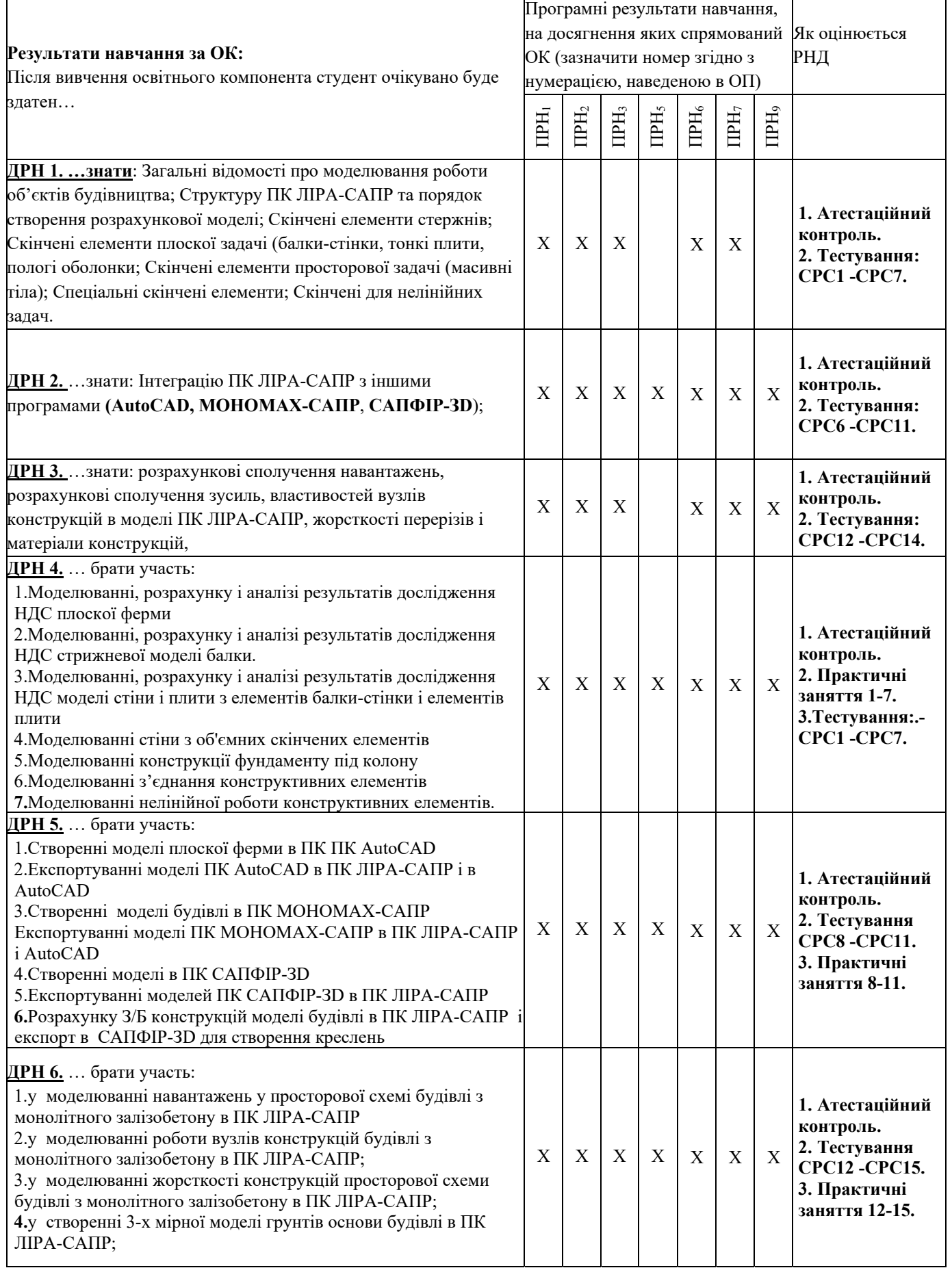

# **3. ЗМІСТ ОСВІТНЬОГО КОМОПОНЕНТА (ПРОГРАМА НАВЧАЛЬНОЇ ДИСЦИПЛІНИ)**

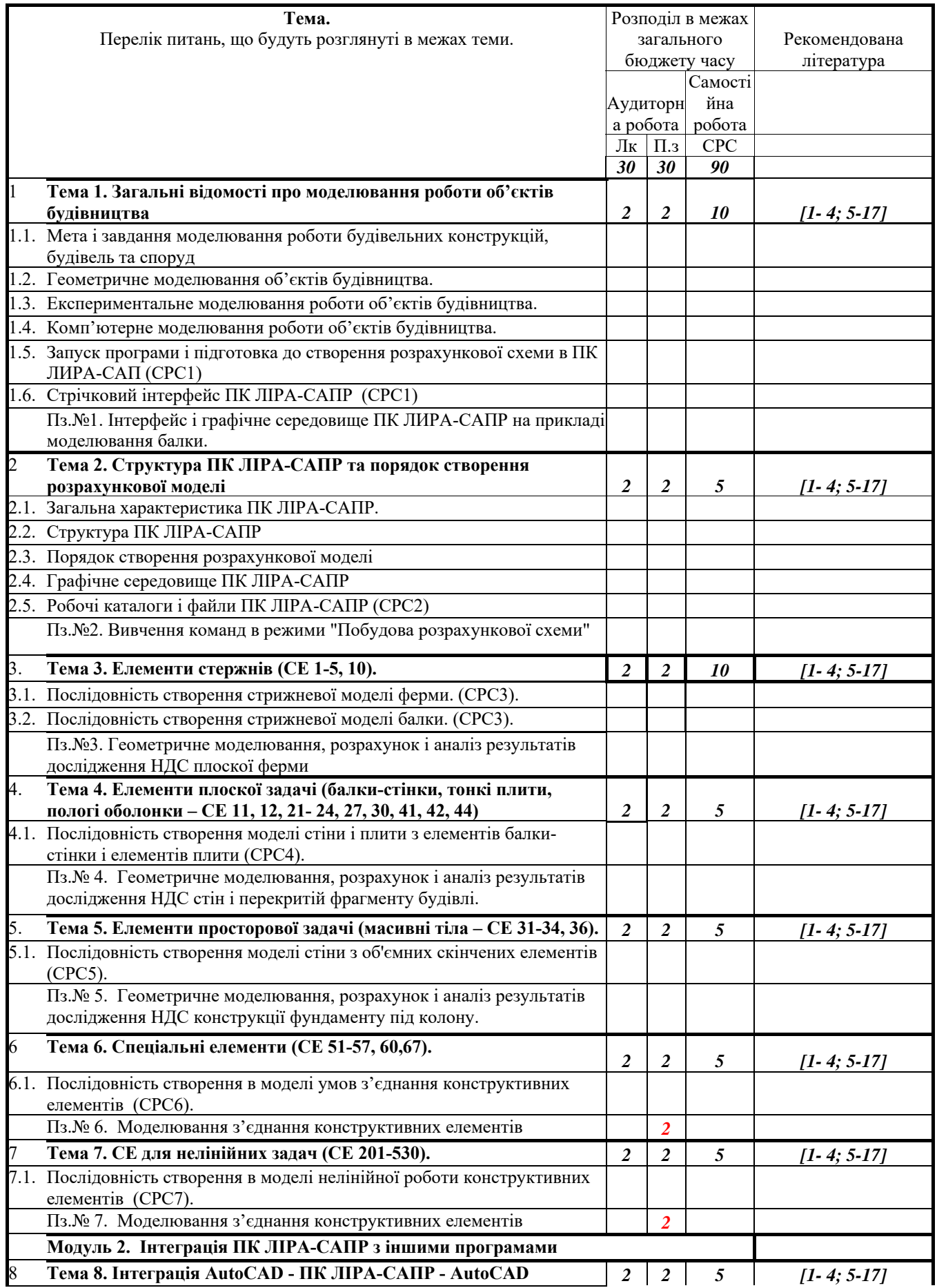

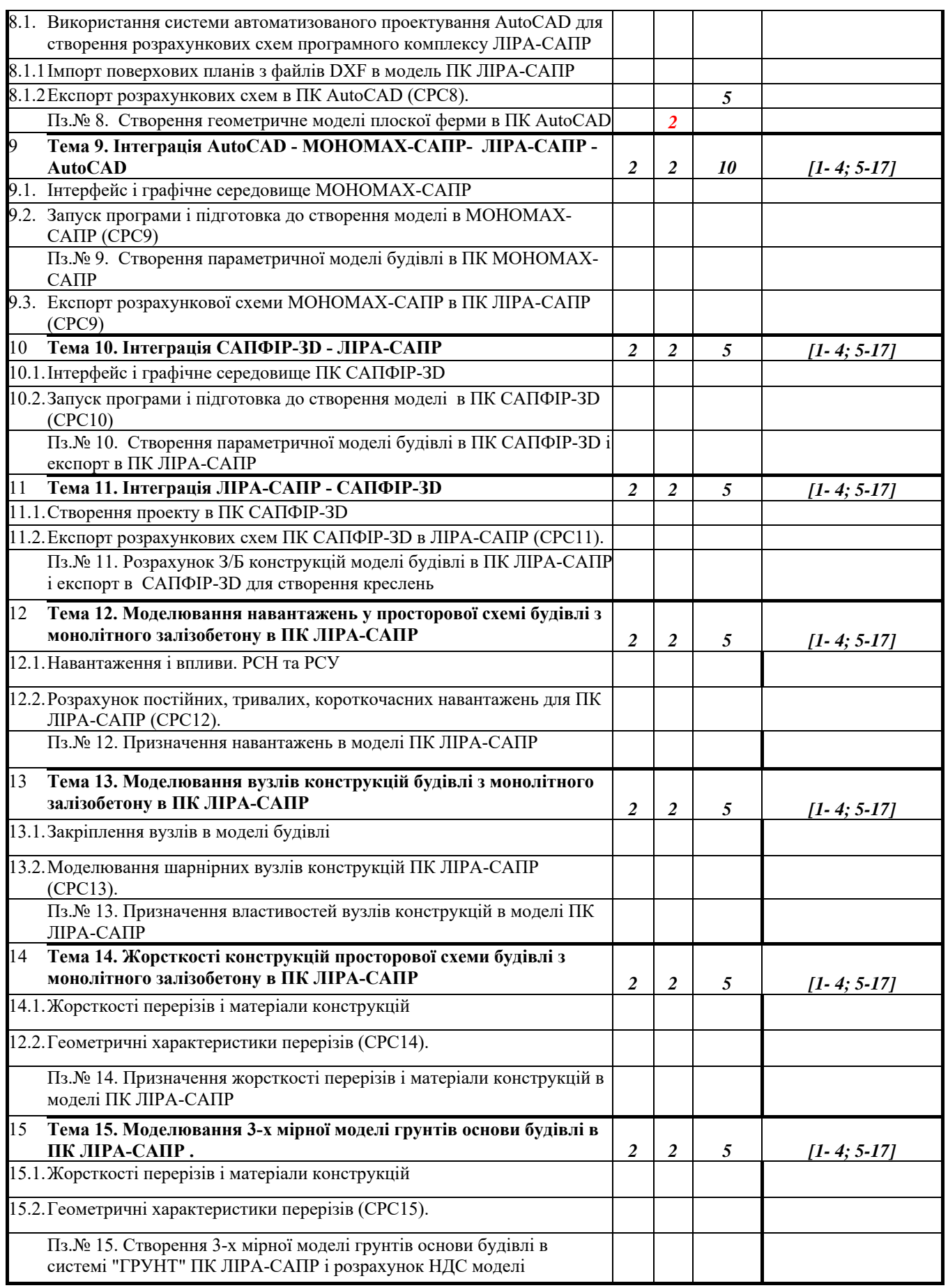

#### **4. МЕТОДИ ВИКЛАДАННЯ ТА НАВЧАННЯ**

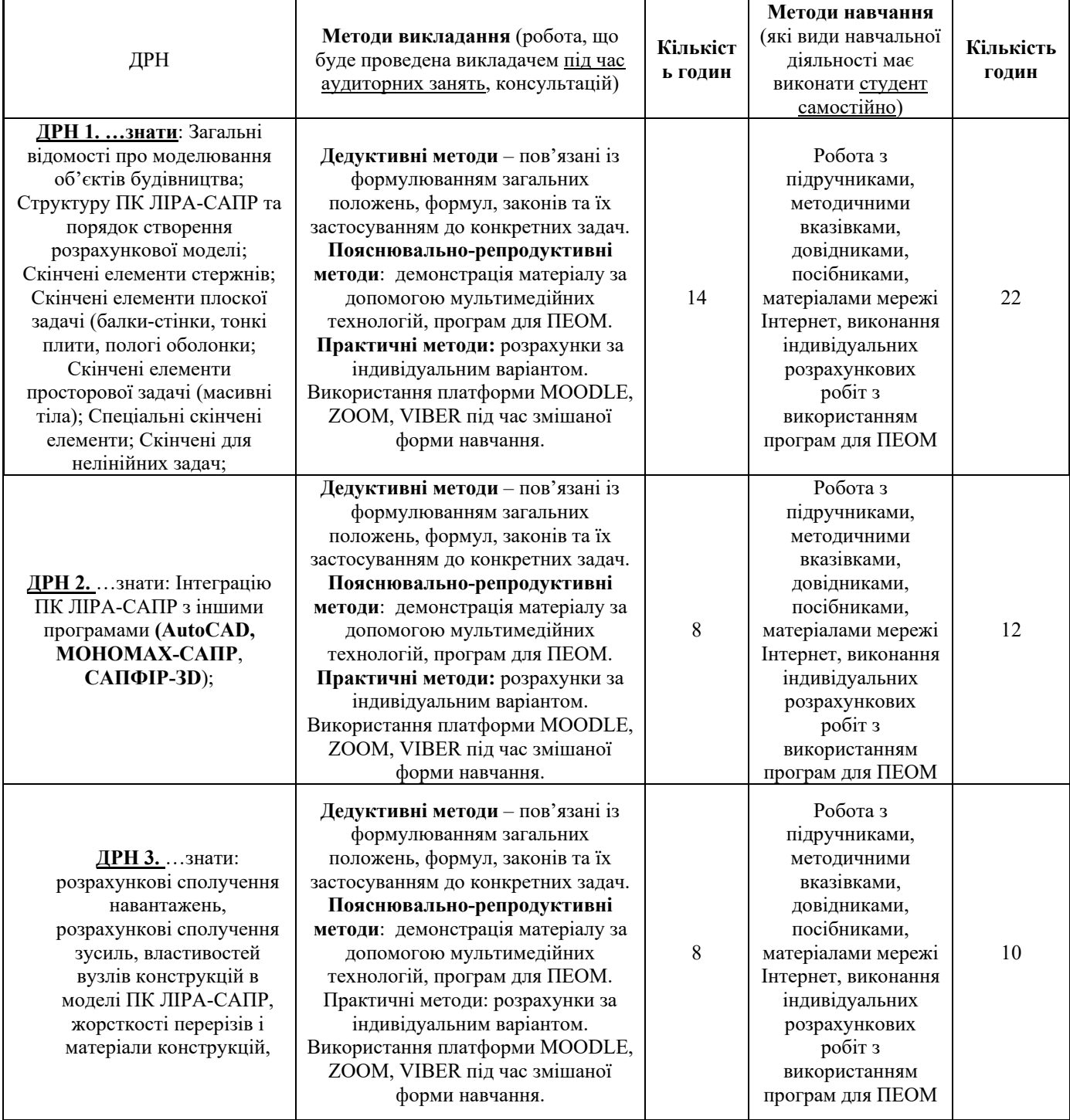

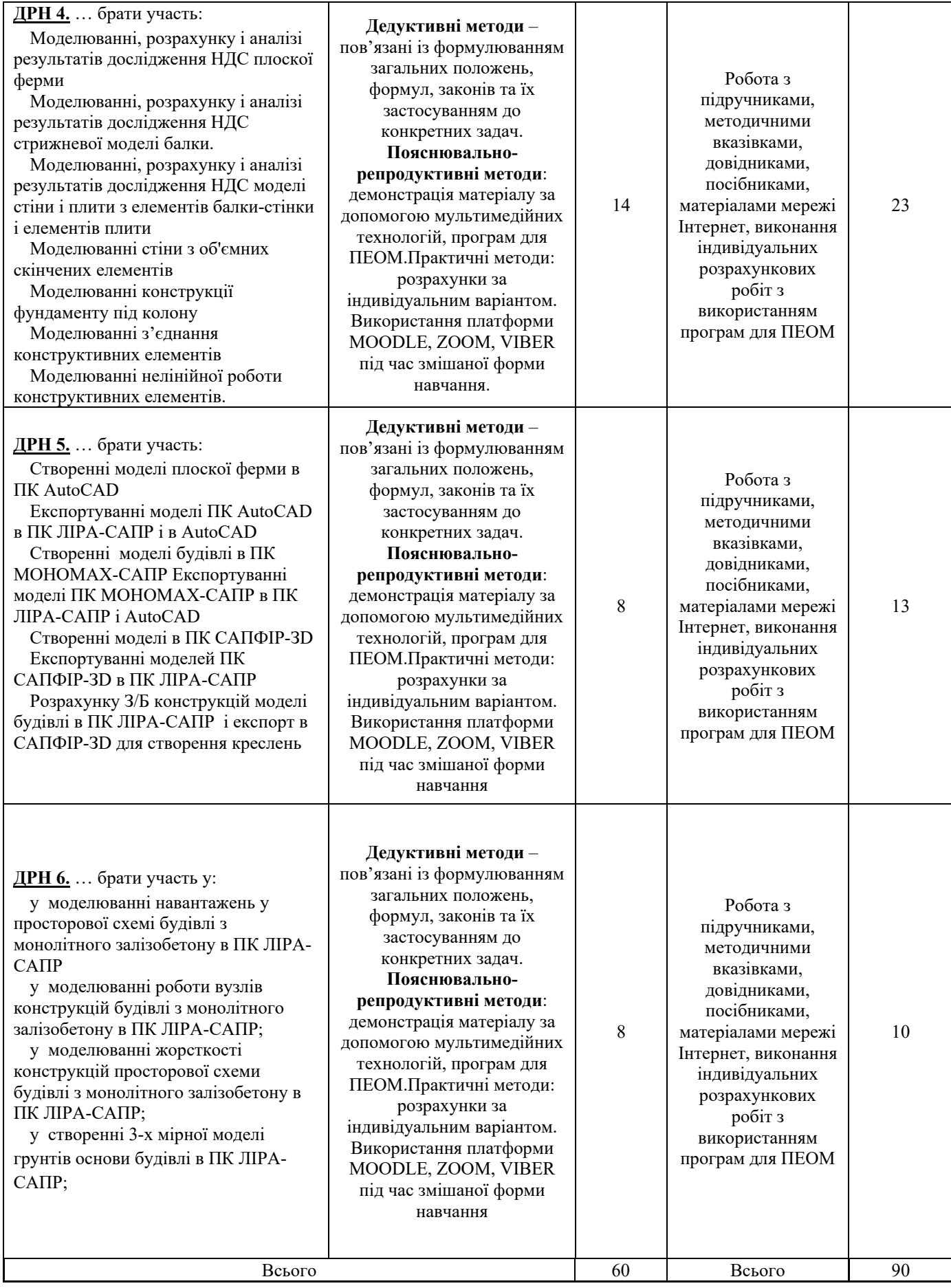

#### **5. ОЦІНЮВАННЯ ЗА ОСВІТНІМ КОМПОНЕНТОМ 5.1.Діагностичне оцінювання (зазначається за потреби) 5.2. Сумативне оцінювання**

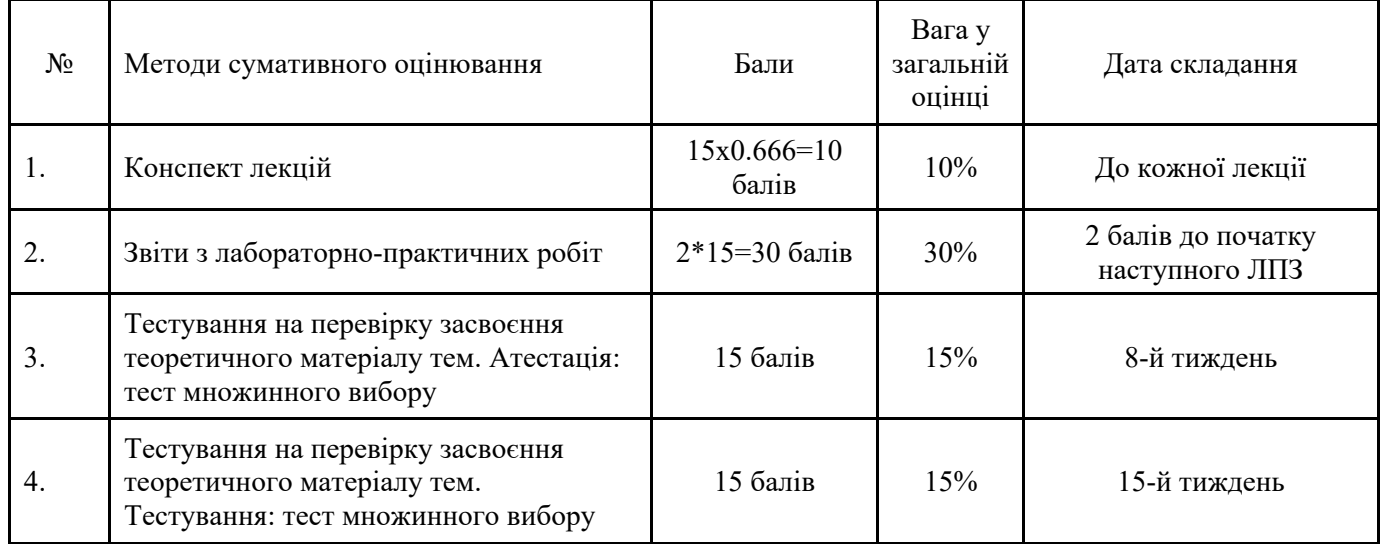

### 5.2.1. Для оцінювання очікуваних результатів навчання передбачено

#### **5.2.1. Критерії оцінювання**

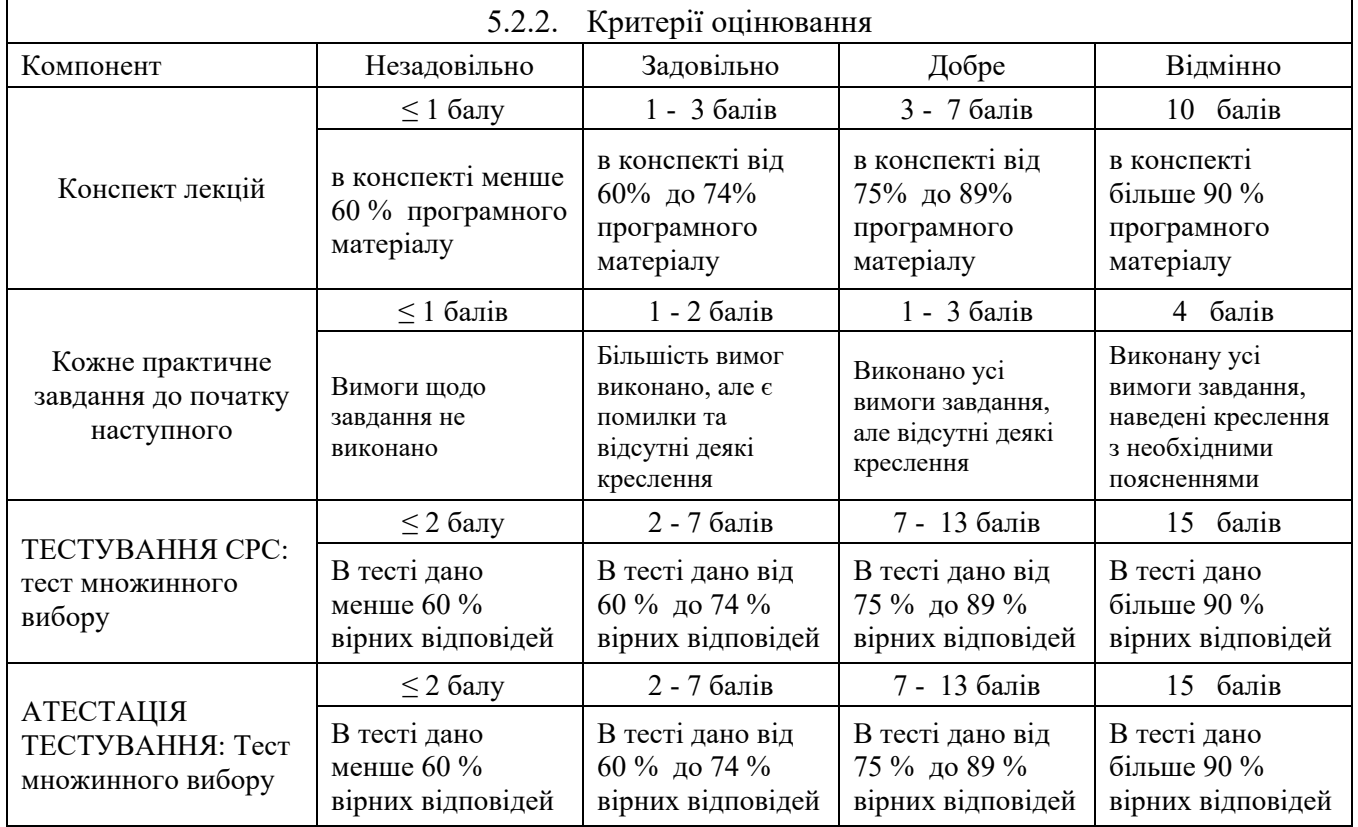

#### **НАВЧАЛЬНІ РЕСУРСИ (ЛІТЕРАТУРА)**

#### **6.1. Основні джерела**

#### **6.1.1. Підручники, посібник**

1. Програмне забезпечення інженерних розрахунків : конспект лекцій для студентів спеціальності 192 «Будівництво та цивільна інженерія» всіх форм навчання / Укладач : Сорочак А.П. – Тернопіль : Тернопільський національний технічний університет імені Івана Пулюя, 2018. – 128 с. http://elartu.tntu.edu.ua/bitstream/lib/24254/1/konspekt.pdf.

#### **6.1.2. Методичне забезпечення**

- 2. Робота з ЛІРА-САПР (Візор-САПР). Заняття для початківців. https://help.liraland.ru/921/
- 3. Імпорт поверхових планів файлів DXF в модель ПК ЛІРА-САПР. https://help.liraland.ru/829/2559/

#### **6.1.3. Інші джерела**

- 4. ДБН В.1.2-14:2018 Система забезпечення надійності та безпеки будівельних об'єктів. Загальні принципи. https://dbn.co.ua/load/normativy/dbn/dbn\_v\_1\_2\_14/1-1-0-1826
- 5. ДБН В.1.2-2:2006. Система забезпечення надійності та безпеки будівельних об'єктів. Навантаження і впливи. Норми проектування . [Електронний ресурс]. URL: http://www.poolsgallery.com.ua/files/snip/dbn-V.1.2-2-2006.pdf
- 6. ДСТУ-Н Б В.1.1-27 2010. Будівельна кліматологія. К .: Мінрегіонбуд України. 2011. 123 с. https://dbn.co.ua/load/normativy/dstu/dstu\_b\_v\_1\_1\_27\_2010/5-1-0-929
- 7. ДБН В.2.6-98:2009 Бетонні та залізобетонні конструкції. Основні положення. https://dbn.co.ua/search/?q=%D0%97%D0%B0%D0%BB%D1%96%D0%B7%D0%BE%D0%B1% D0%B5%D1%82%D0%BE%D0%BD%D0%BD%D1%96
- 8. ДБН В.2.6-163:2010 Сталеві конструкції. https://dbn.co.ua/load/normativy/dbn/1-1-0-809
- 9. ДБН В.2.6-162:2010. Кам'яні та армокам'яні конструкції. https://dbn.co.ua/load/normativy/dbn/1-1- 0-808
- 10. ДБН В.2.6-161:2017 Дерев'яні конструкції. Конструкції будинків і споруд. https://dbn.co.ua/load/normativy/dbn/1-1-0-807
- 11. ДБН В.2.1-10-2009. Основи та фундаменти будівель і споруд. Основні положення проектування. Зі змінами №1 і №2. – К.: Мінрегіонбуд України. – 2009. – 161 с. https://dbn.co.ua/load/normativy/dbn/dbn\_v21\_10\_2009/1-1-0-31
- 12. ДБН В.1.1-12:2014. Будівництво у сейсмічних районах України / К.: Мінрегіонбуд України. 2014. – 118 с. https://dbn.co.ua/load/normativy/dbn/1-1-0-1083
- 13. ДБН В.1.1-5-2000. Захист від небезпечних геологічних процесів. Будинки і споруди на підроблюваних територіях і просідаючих грунтах. Частина II. будинки і споруди на просідаючих грунтах. / К.: Державний комітет будівництва, архітектури та житлової політики України / України. – 2000. – 90 с. https://dbn.co.ua/load/normativy/dbn/1-1-0-31

#### **6.2. Додаткові джерела**

14. Опис стрічкового інтерфейсу ПК ЛІРА-САПР. https://help.liraland.ru/pdf/2020/%D0%9E%D0%BF%D0%B8%D1%81%D0%B0%D0%BD%D0%B 8%D0%B5%20%D0%BB%D0%B5%D0%BD%D1%82%D0%BE%D1%87%D0%BD%D0%BE%D 0%B3%D0%BE%20%D0%B8%D0%BD%D1%82%D0%B5%D1%80%D1%84%D0%B5%D0%B9 %D1%81%D0%B0.pdf

- 15. Робота с МОНОМАХ-САПР. https://help.liraland.ru/916/3294/
- 16. Робота с САПФІР-3D ». https://help.liraland.ru/829/3443/

#### **6.3. Програмне забезпечення**

17. АСАDEМІС set 2021(ЛІРА-САПР, МОНОМАХ-САПР, ЕСПРІ, САПФІР). Ліцензія №1/8214 на використання в учбовому процесі комплекту для розрахунку і проектування будівельних конструкцій.

# Додаток 2

## Рецензія на робочу програму (силабус)

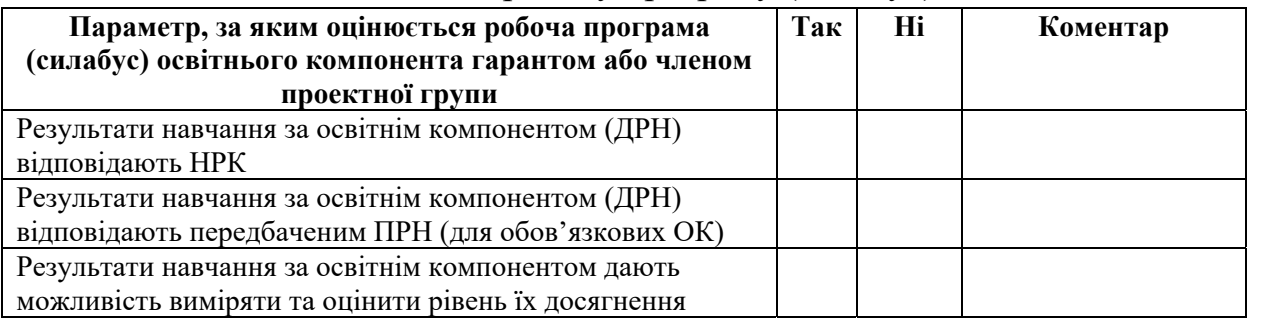

Член проектної групи ОП .

(назва) (ПІБ)(підпис)

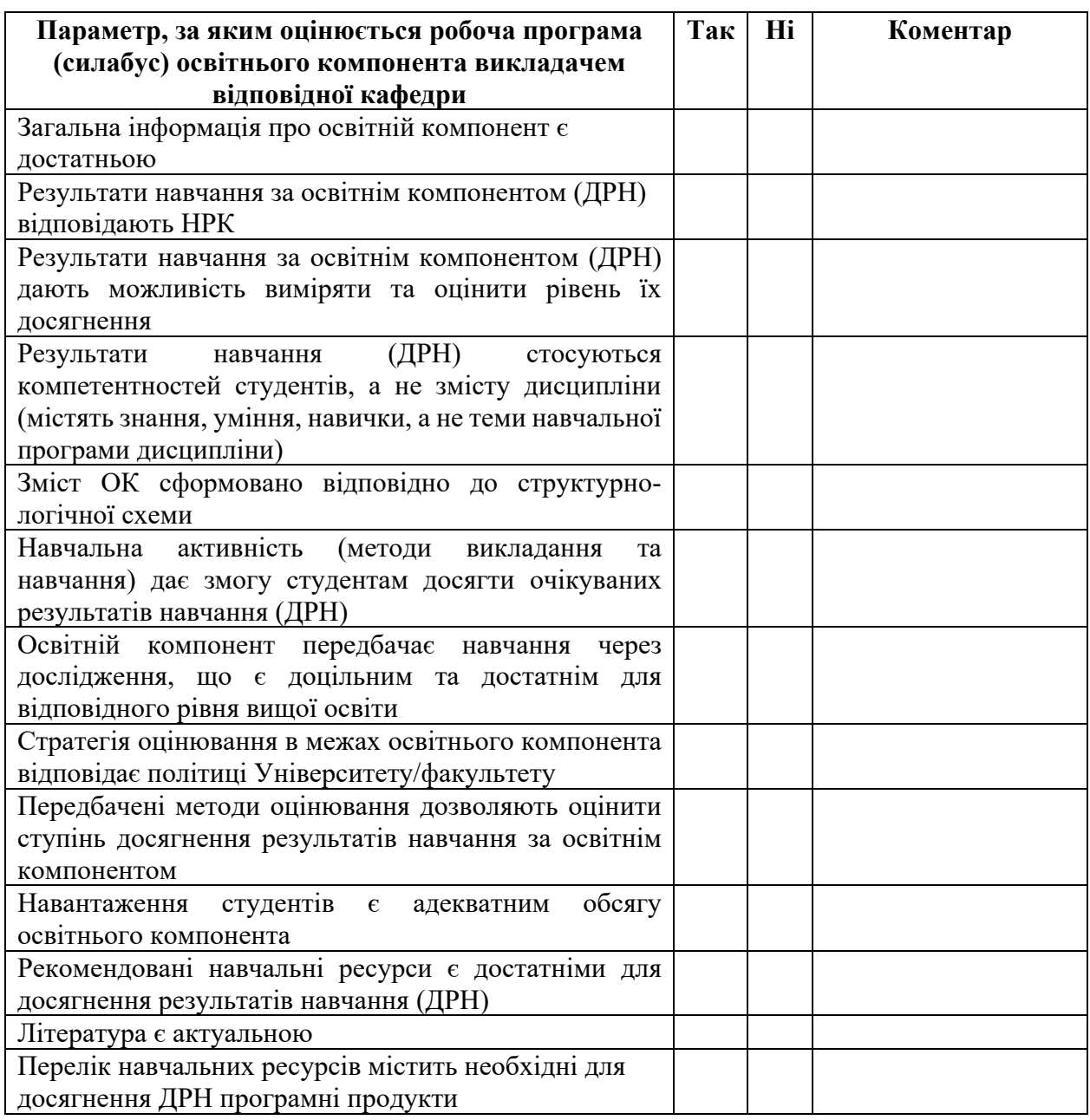

Рецензент (викладач кафедри) \_\_\_\_\_\_\_\_\_\_\_\_\_\_\_\_ \_\_\_\_\_\_\_\_\_\_\_\_\_\_\_\_\_ \_\_\_\_\_\_\_\_\_\_\_\_\_\_